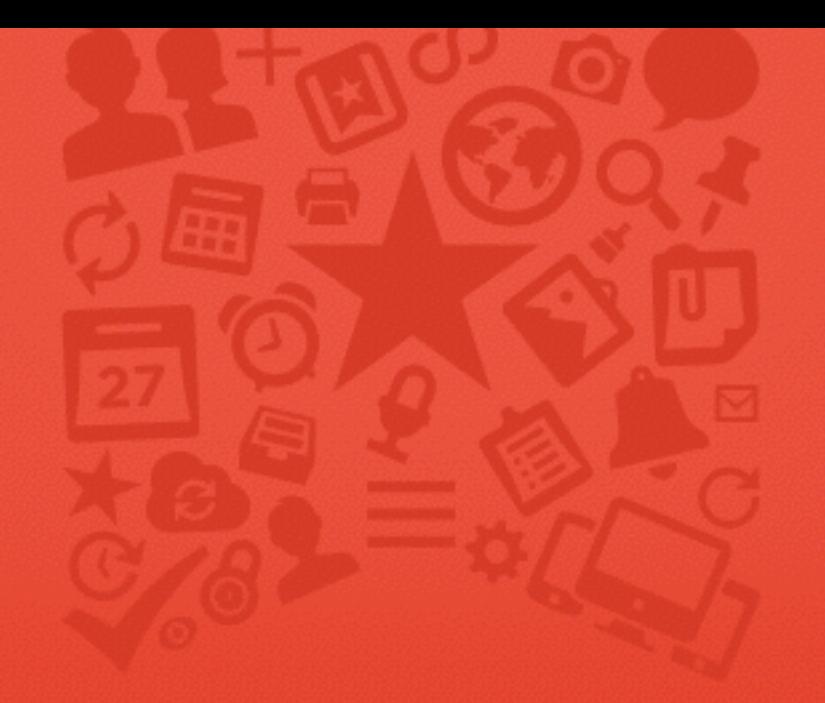

# Wunderlist

Nagy adat felhők között

**Molnár Dániel** Microsoft

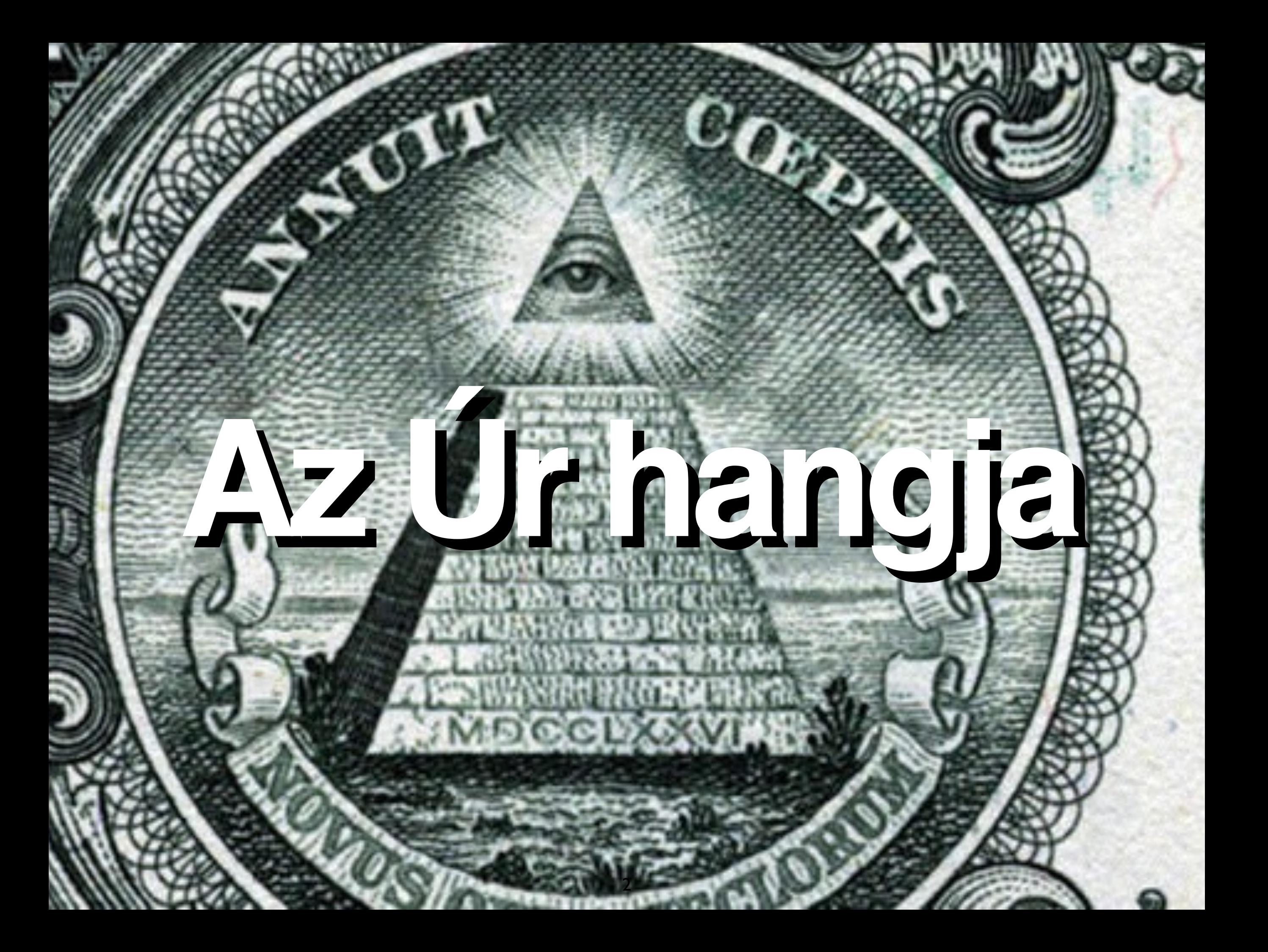

## I am the Metatron.

#### Az adat csapat

Univerzális emberek szűk csapata

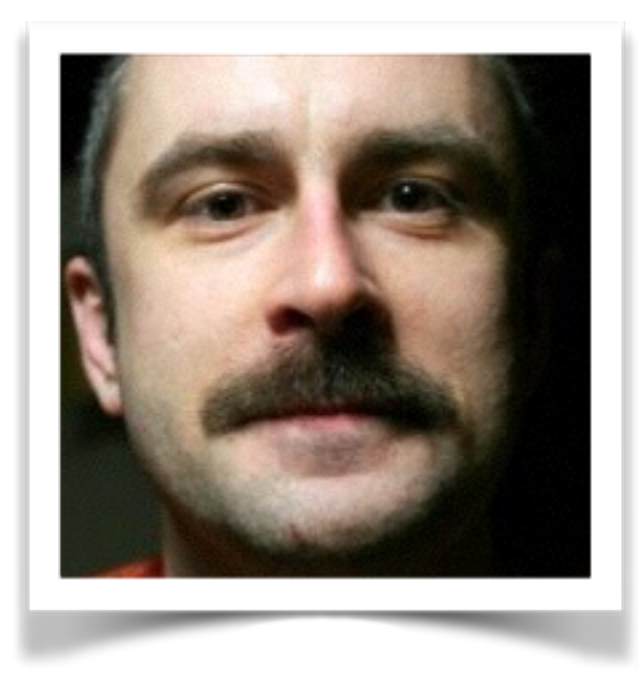

**Molnár Dániel** Infrastruktúra  $BI + ML$ 

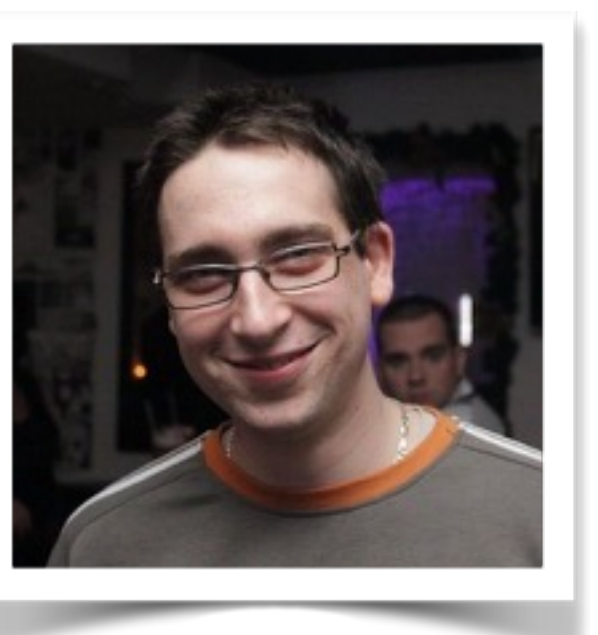

**Faludi Bence**  Infrastruktúra  $BI + ML$ 

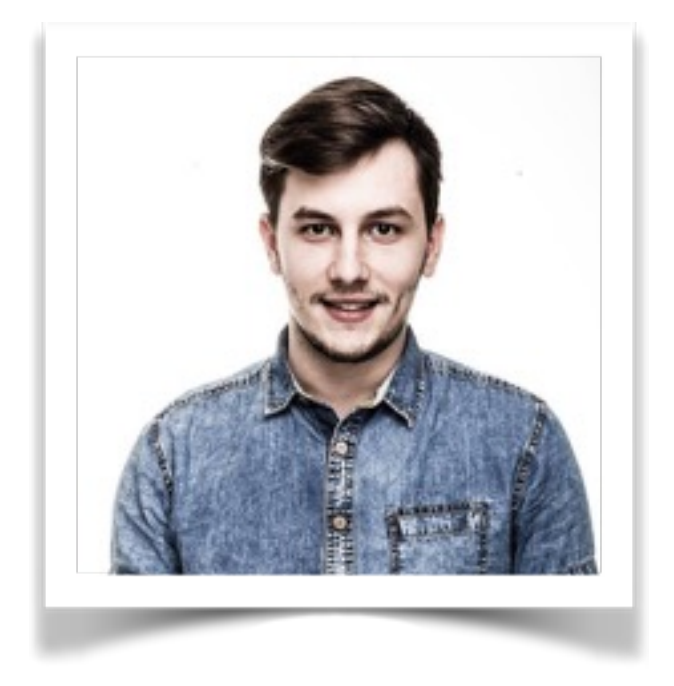

**Bónis Balázs** Infrastruktúra  $BI + ML$ 

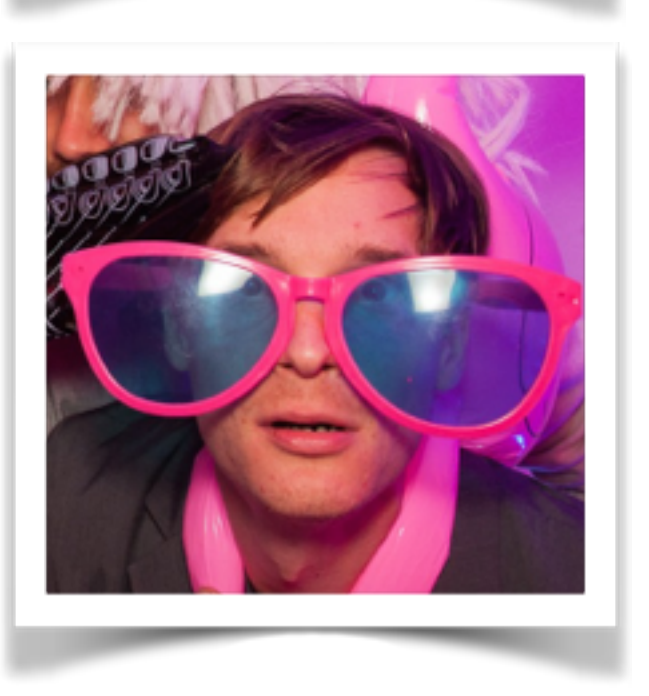

**Arno Franz**  $BI + PM$ 

#### Min dolgozunk?

A 6Wunderkinder Berlinben készíti a Wunderlistet

- ‣ Feladatkezelő iPhone, iPad, Mac, Android, Windows, Kindle Fire és web platformokon
- ‣ 21 millió felhasználó 6 év alatt 67 emberrel
- ‣ Monolitikus Rails alkalmazásból többnyelvű microservice-ek Scala, Clojure, Go AWS-en
- ▶ 1 éve a Microsoft OneNote csapat része

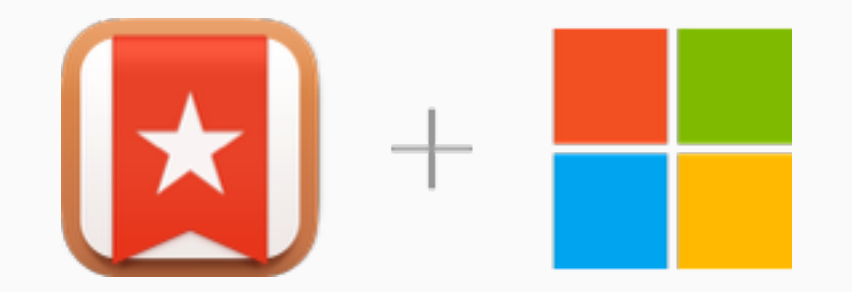

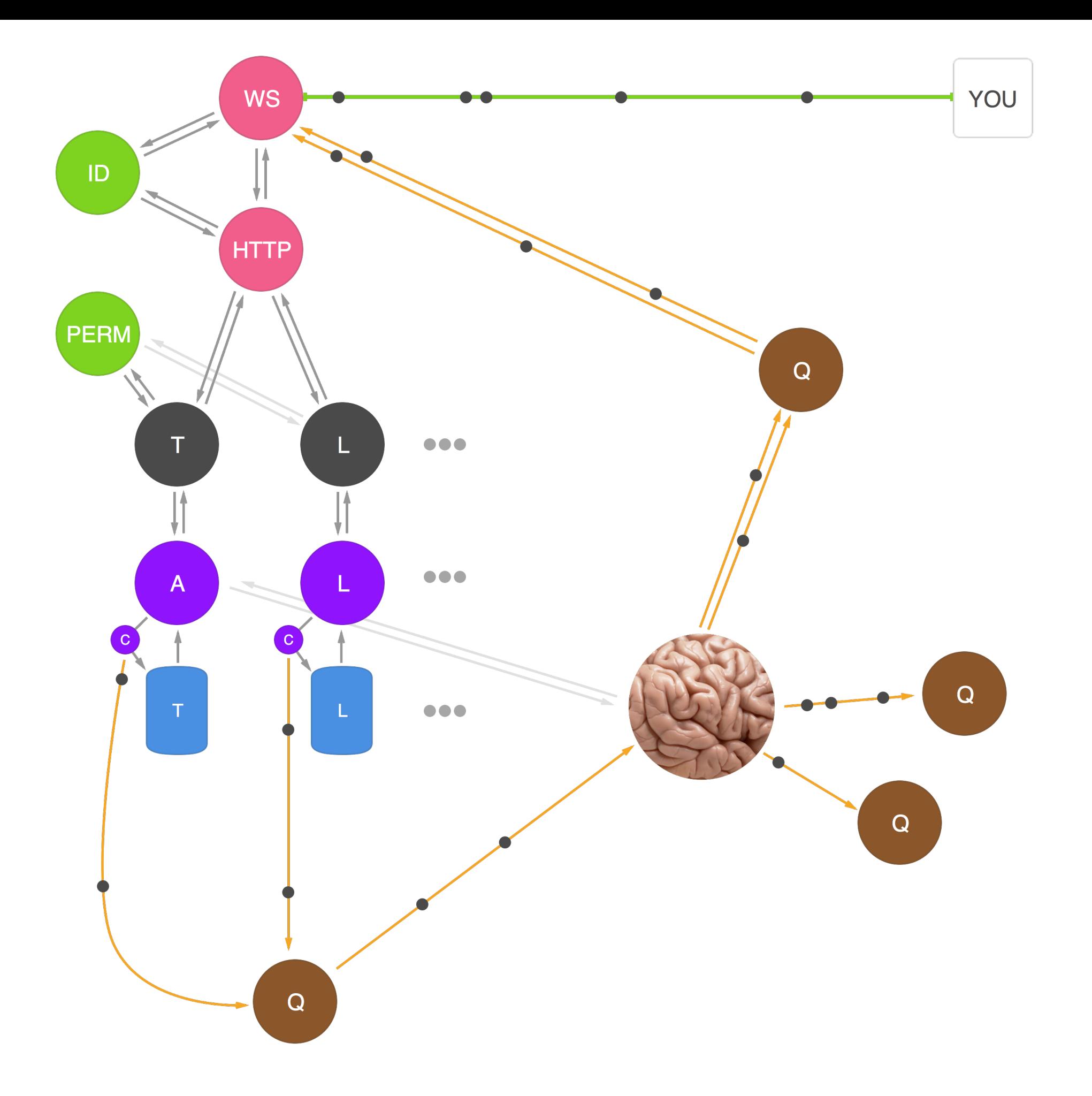

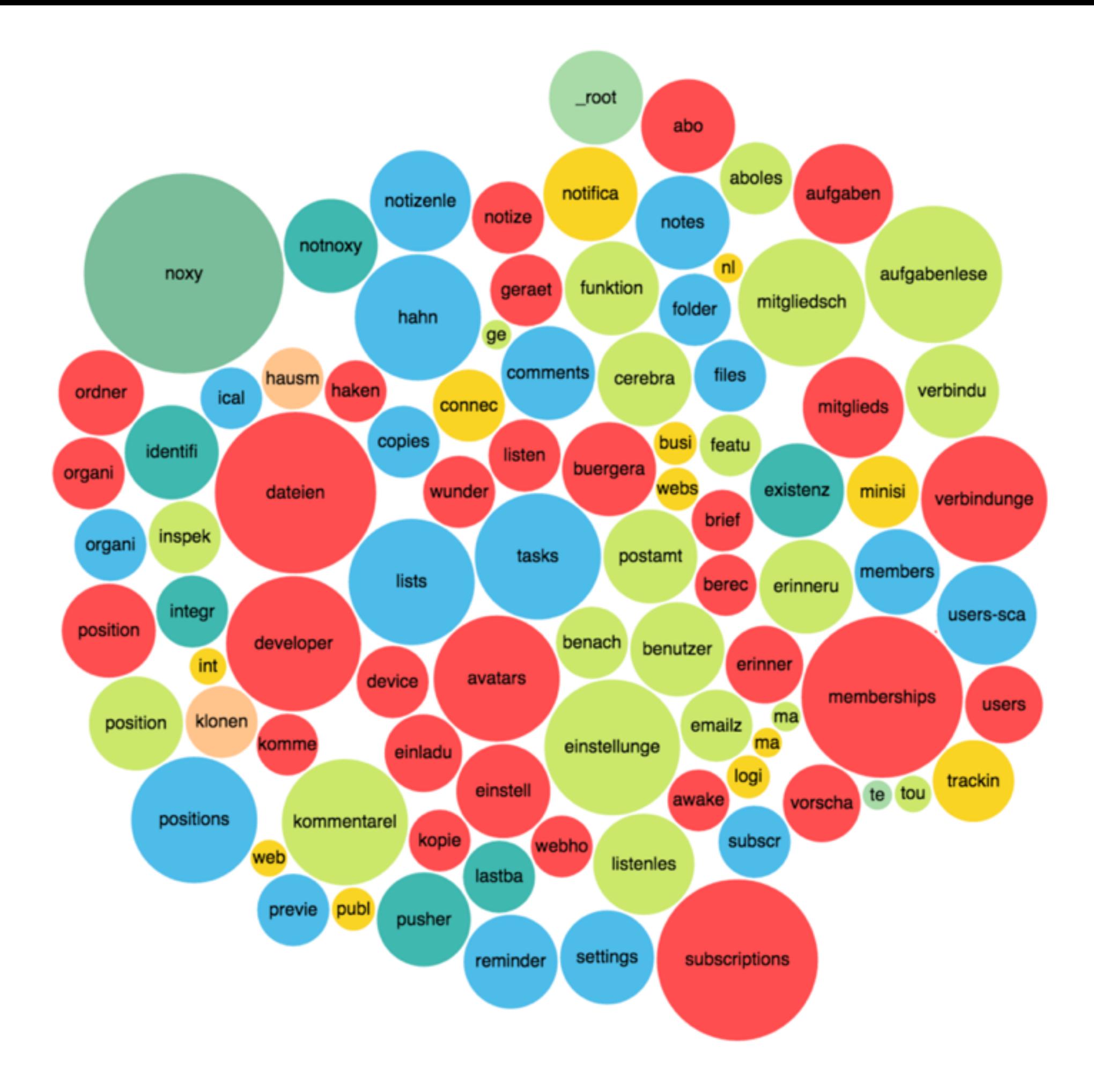

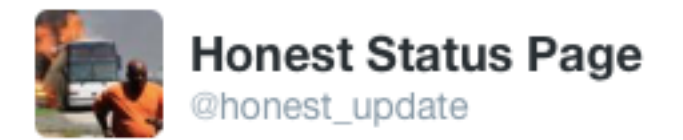

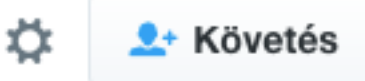

We replaced our monolith with micro services so that every outage could be more like a murder mystery.

**S** Fordítás megtekintése

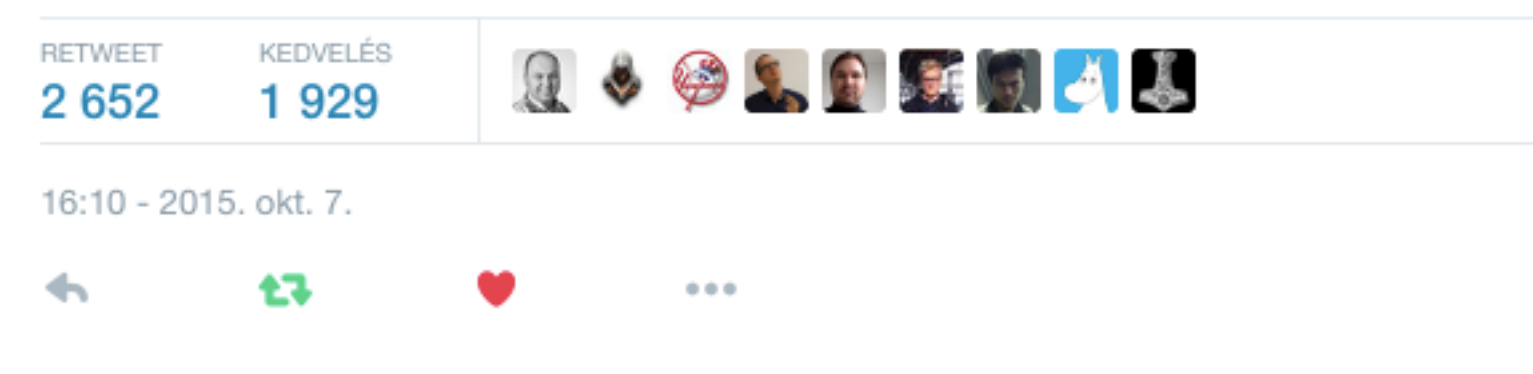

## A méret a lényeg

#### **Produkciós adatok PostgreSQL-ben**

- ‣ AWS
- ‣ ~33 DB
- ‣ ~120 konkurrens kapcsolat/db
- ‣ általában 2-3 tábla/db
- ‣ **tasks** táblában 1 milliárd rekord
- ‣ naponta 35 Gb inkrementális

#### **Logok**

- ▶ 125M kliens esemény naponta
- ‣ 375GB szűrt szerveresemény naponta

#### **Egyebek**

- ‣ külső források (app store, fizetés)
- ‣ KPI-k, aggregátumok, üzleti logika: 200+ lekérdezés
- ‣ önkiszolgáló adat mindenkinek

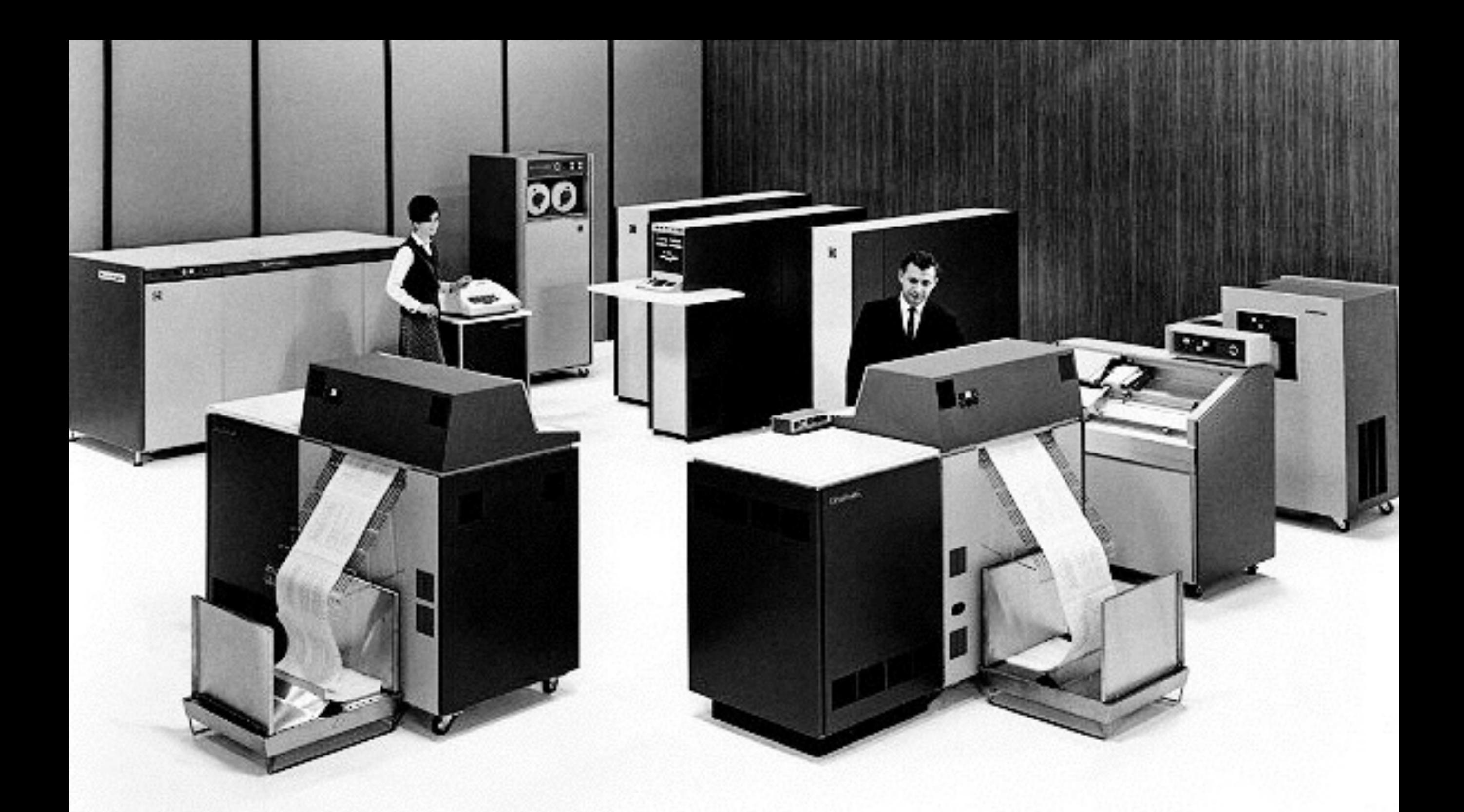

## Unix + cronjob + make + SQL

Használj uncsi technológiát

#### Az ártatlanság kora

Ó, szívem, térképcsökkentés

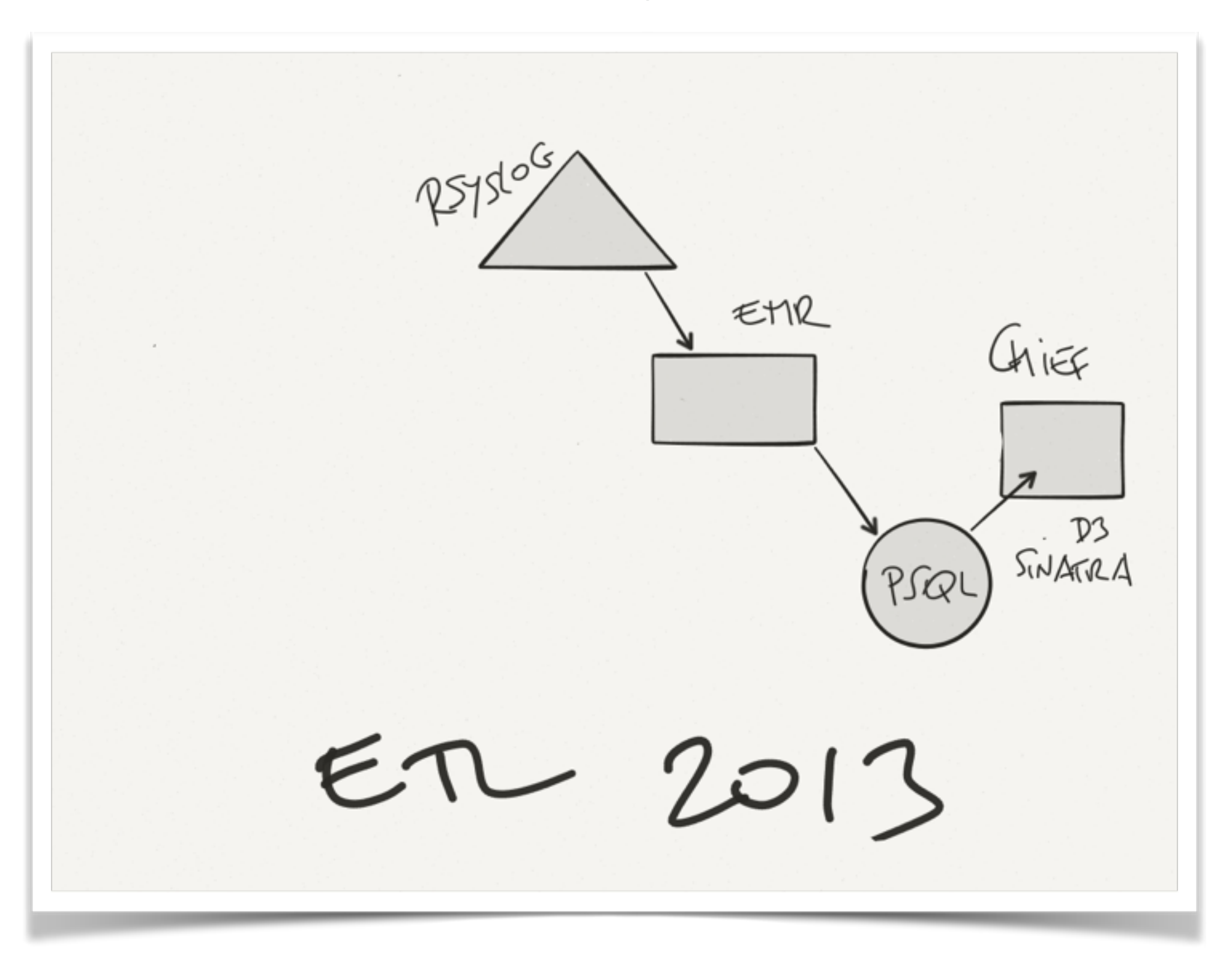

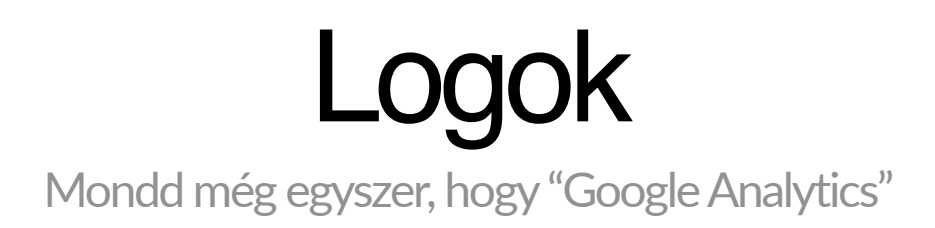

- ‣ Mondj nemet! GA (nincs forrás, nincs attribúció, mintavétel, X% tévedés), Kinesis, **Snowplow**
- ‣ Eszközök: Railslog, Noxy, Mr Beaver (EMR Scalá-ban) > Jr Beaver
- ‣ Követő node.js-ben > SNS > SQS > Hamustro
- ‣ Az elosztott rendszerek logolása nagy buli (Monitorama PDX 2014 James Mickens)

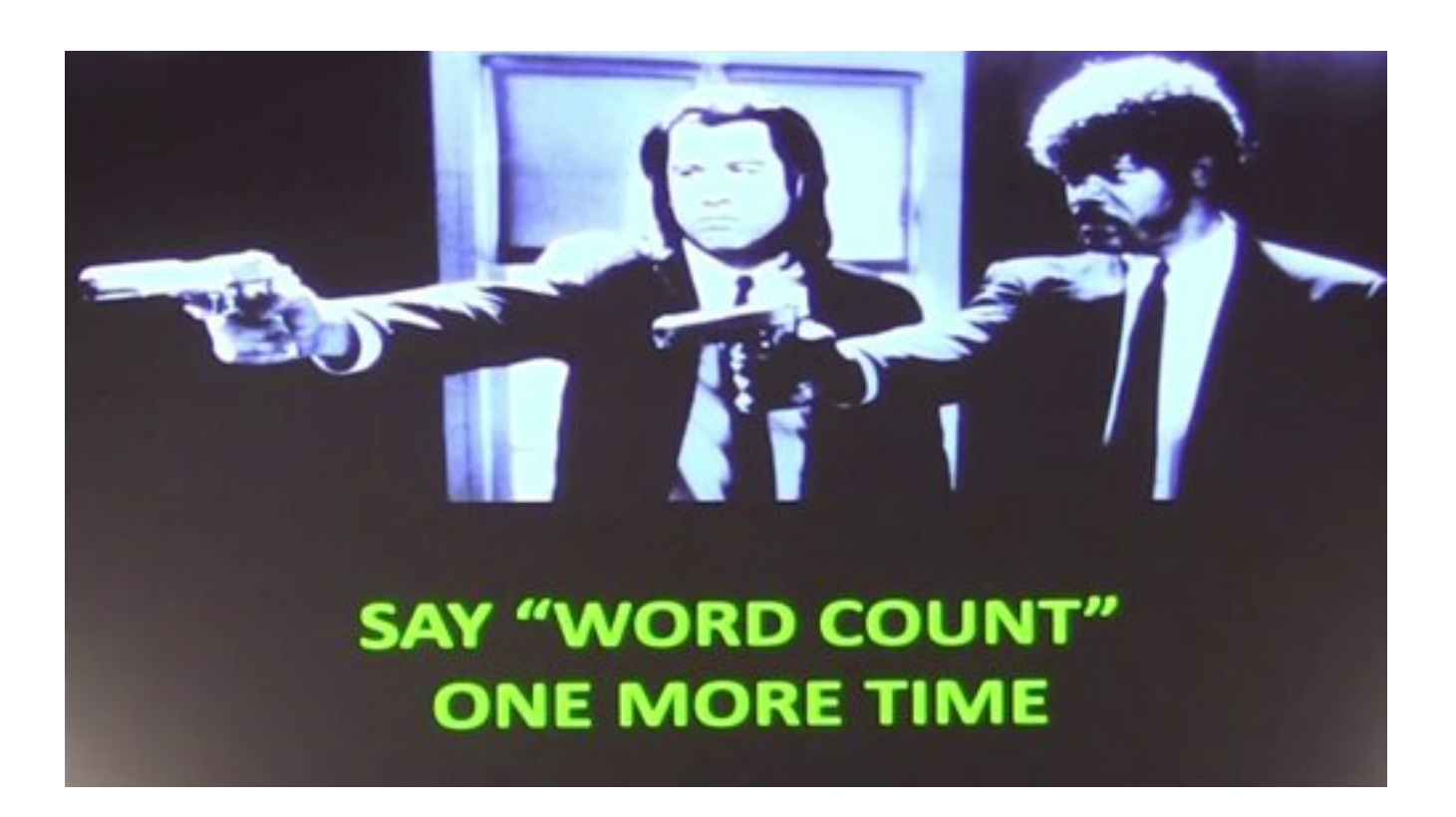

ETL Hol a WC pumpa? Mit tudom én.

- ‣ Mondj nemet! Amazon Data Flow, Oozie, Luigi
- ‣ Napi batch cronjob + make + 240 ETL SQLs
- ‣ 41 forrás (események, produkciós DB-k, App Annie, Mailchimp, fizetés, Maxmind)
- ‣ Változókat és logikát injektálunk SQL-be ERB-vel
- ‣ Bash wrapper méri a futásidőt

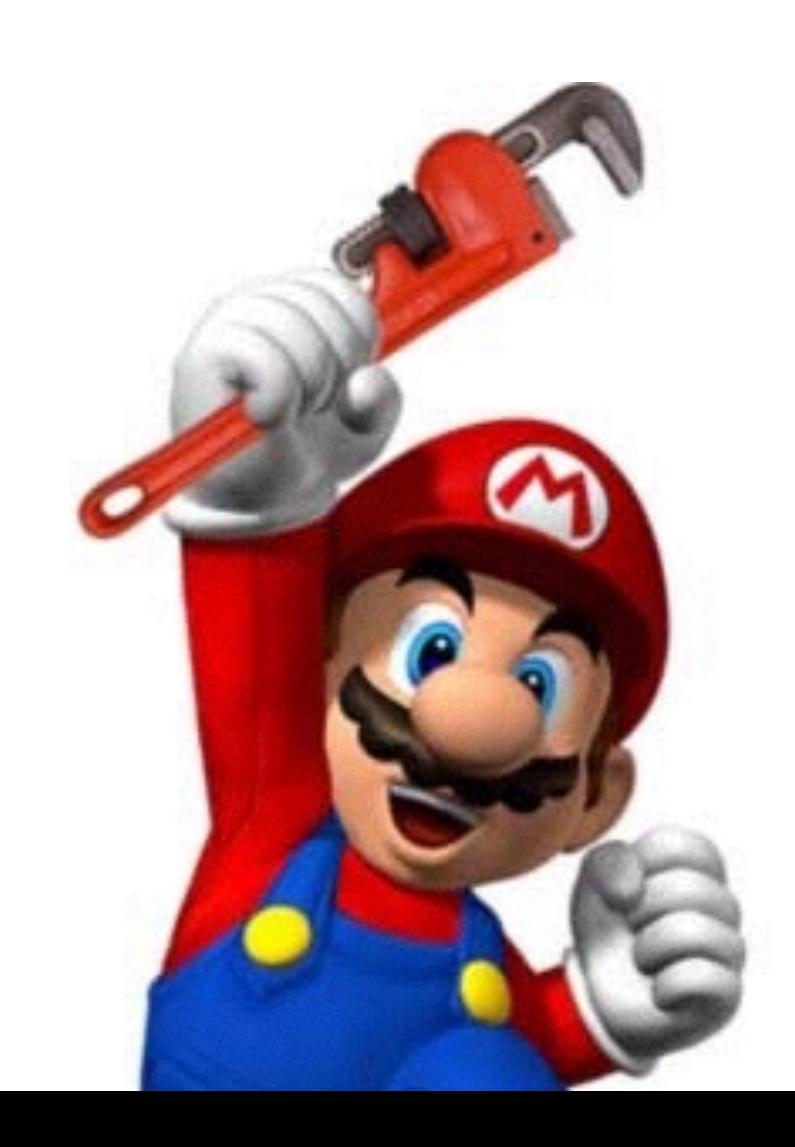

#### Night-shift

I Was Made For Lovin' You, Baby!

- ‣ Jeff Hammerbacher csak viccelt
- ‣ géppel olvasható dokumentáció
- ‣ csak kóddal módosítható, változások a Git-ben
- ‣ függőségek és újrapróbálkozások kezelése
- ‣ könnyen, helyi gépen tesztelhető
- ‣ párhuzamos futás
- ‣ cron időzít, bash ragaszt
- ‣ változók és logika SQL-be Ruby ERB-vel
- ‣ tracking shell méri az időt, gyűjti a hibát
- ‣ Flask interface monitorozásra
- ‣ nyílt forrású

<https://github.com/wunderlist/night-shift>

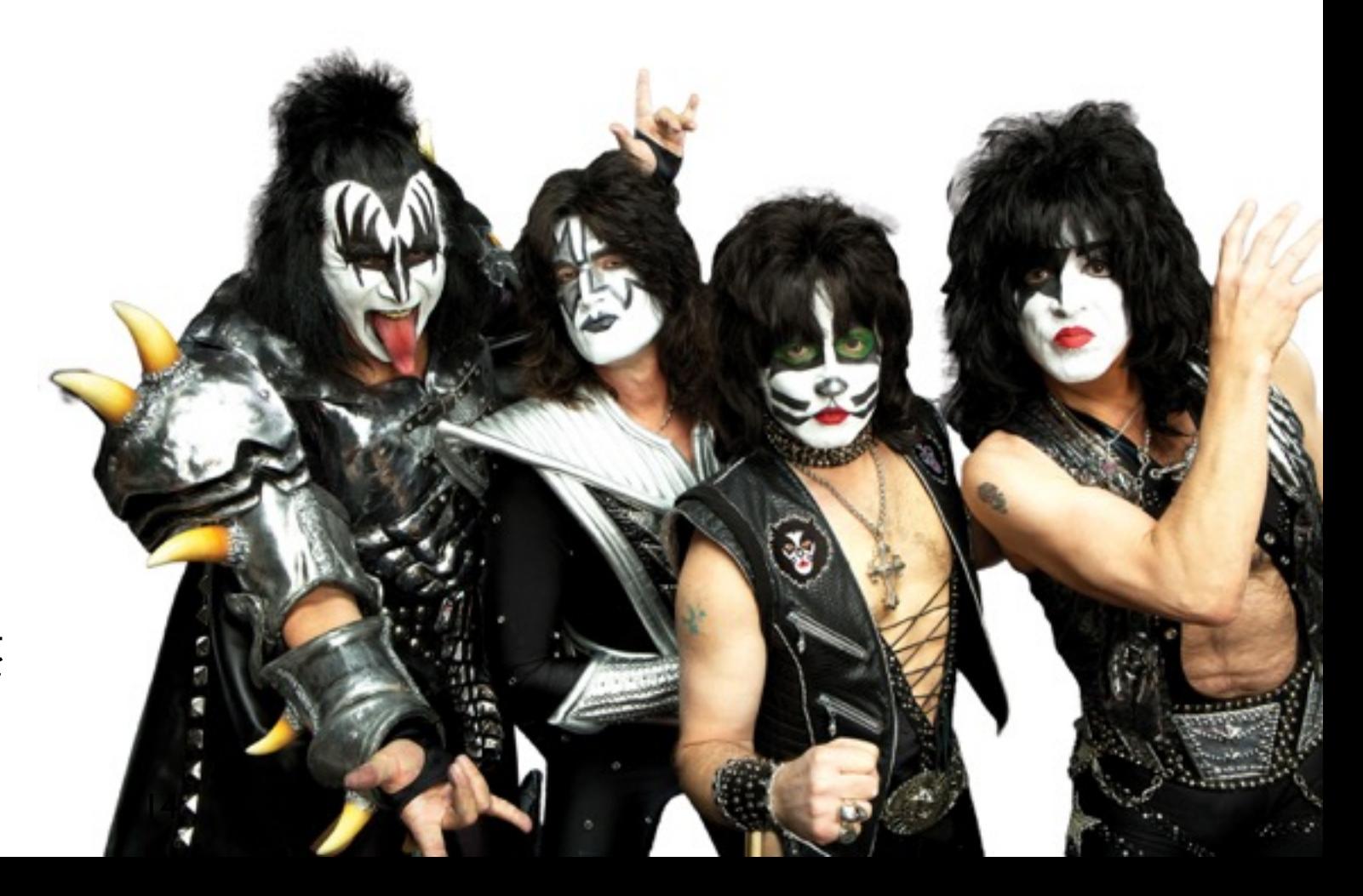

#### Kapcsold az ötödik sebességet

Már túl sok a nyíl

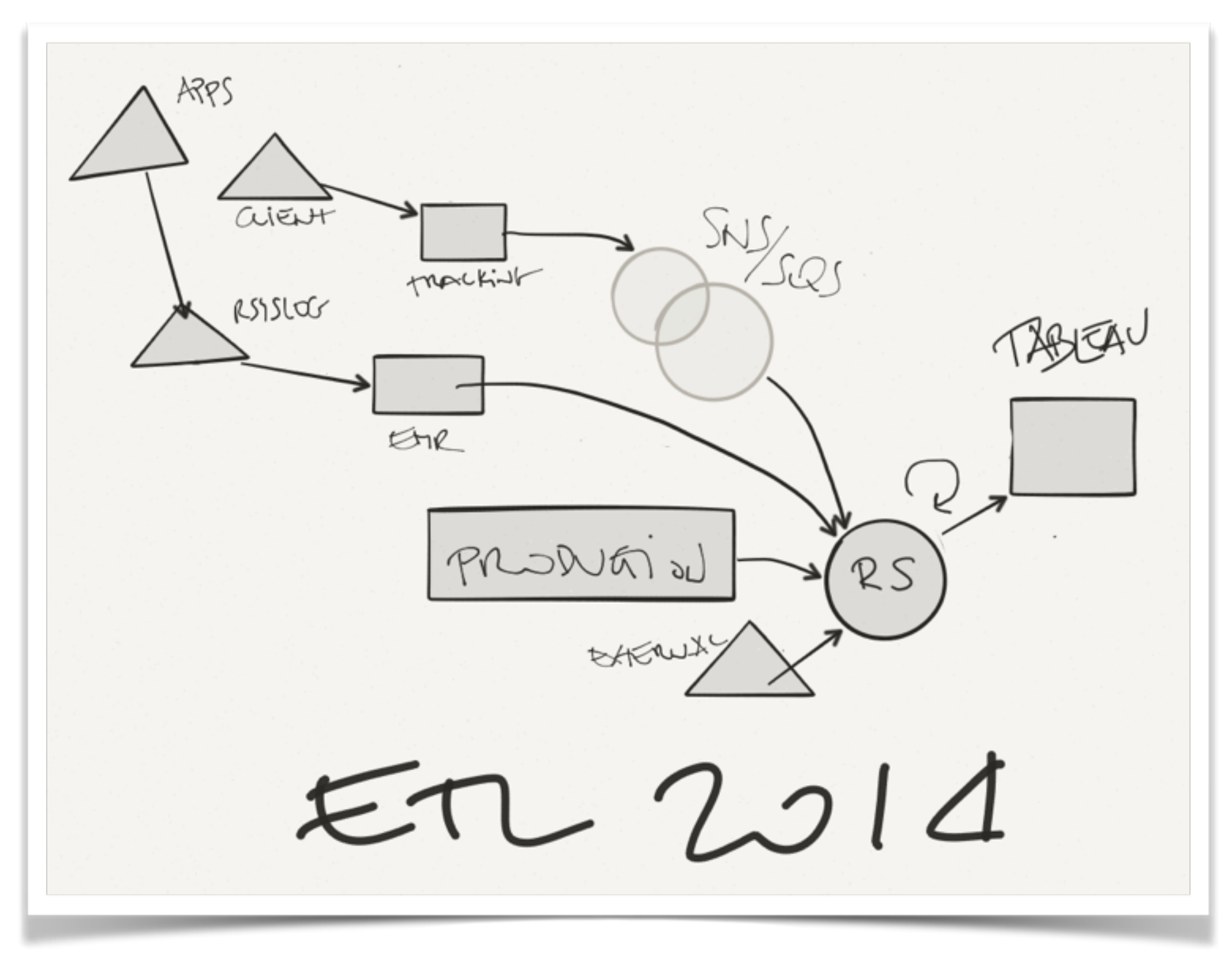

#### Adattárház

Dobd el a (töltött) krumplit, ha forró

- ‣ Mondj nemet! Hadoop, Hive, Impala
- ‣ Eszközök: (PSQL) Redshift > Azure DWH
- ‣ Barebone DW, JSON, window functions + krekk (szupergyors, olcsó)
	- GUI, támogatás, újraindítottad már?
- ‣ Ne join-olj, filterezz minek a csillagséma
- ‣ 32 kis SSD-ről 6 kis HDD-re (cold) + 22 kis SSD-re (hot)
- 
- ‣ 10 TB 280 táblában
- ‣ 'real' séma

937 Clark, Frederick William Influence of sea-power 548 story of the  $\sigma$ Roman republic  $2-10.$ Menasha (Wis), Collegi ate pr. 1915 Liniv. of Chicago Ph. D. thesis.

#### Más SQL megközelítés

Attól függ, honnan nézzük

- ‣ más betöltési stratégiák
- ‣ teljesítménynövelés nagy terhelés alatt
- ‣ erőforrás csoportok a felhasználóknak
- ‣ disztribúciók és partíciók definiálása
- ‣ valódi SQL
- ‣ a konkurrencia és a sebesség közötti egyensúly megtalálása

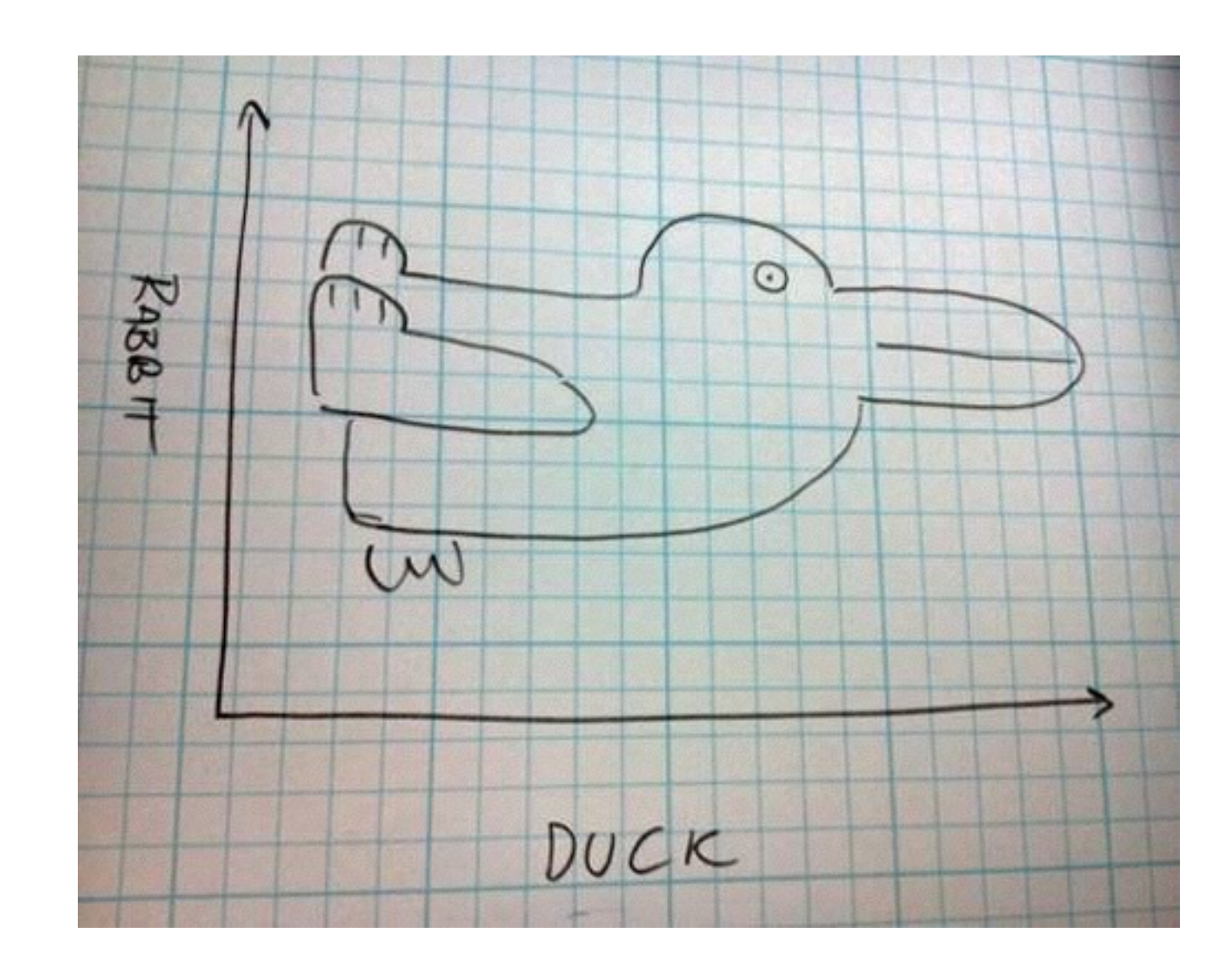

#### Riportok és vizualizáció

"Ha közelről nézed, igen nehéz a rossz adatot a bolondoktól megkülönböztetni."

- ‣ Mondj nemet! Localytics, Looker
- ‣ Eszközök: Sinatra + D3, Tableau, [chart.io](http://chart.io) > Power BI
- ‣ Tableau
	- + jó ár/érték arány
	- cashcow, Windows szerver, Mac app, Redshift csatoló
- ‣ 240 chart.io SQL
- ‣ Önkiszolgáló adat

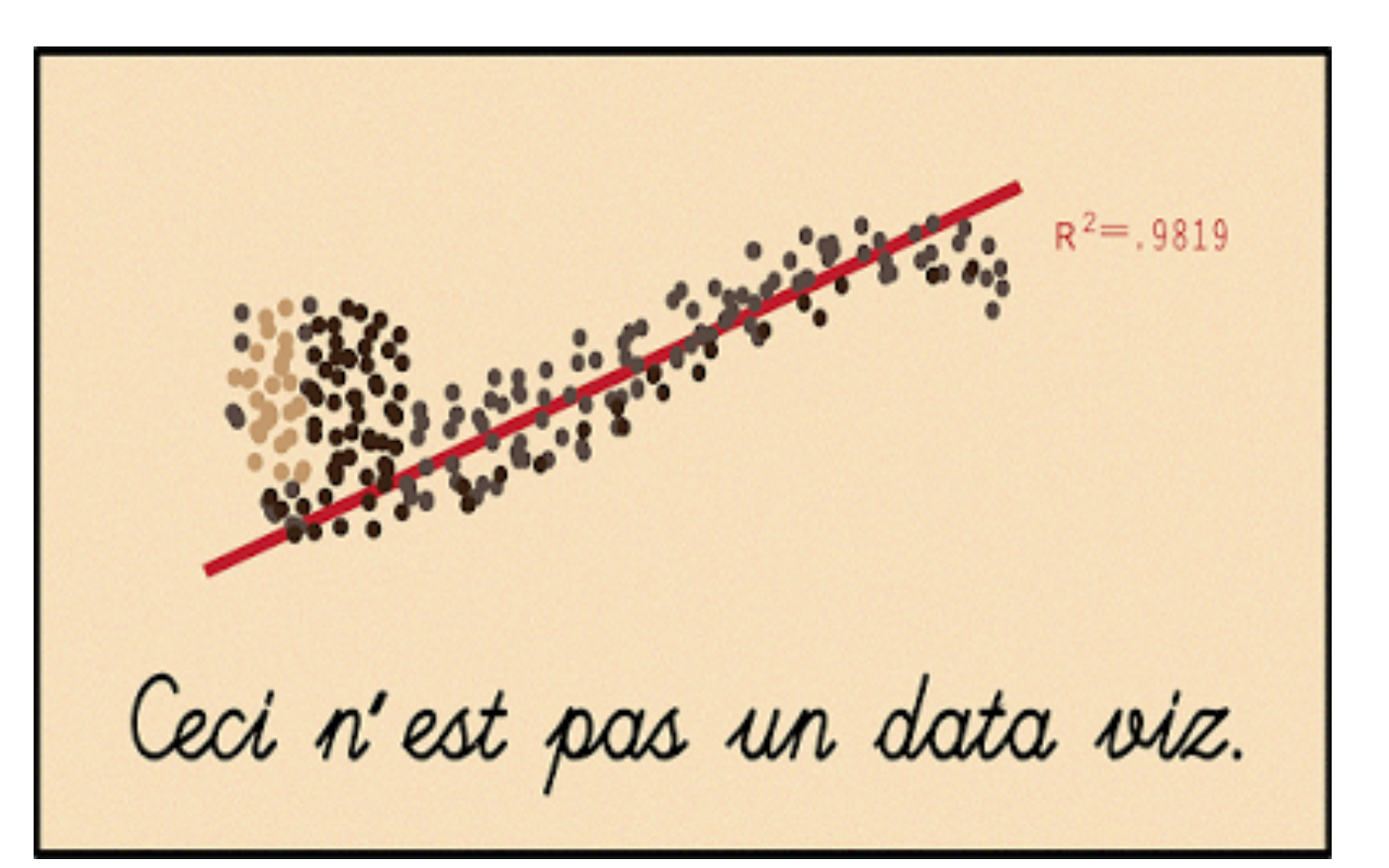

#### Eladó, kiadó most a szívem!

Nyilas Misi pakkot kapott

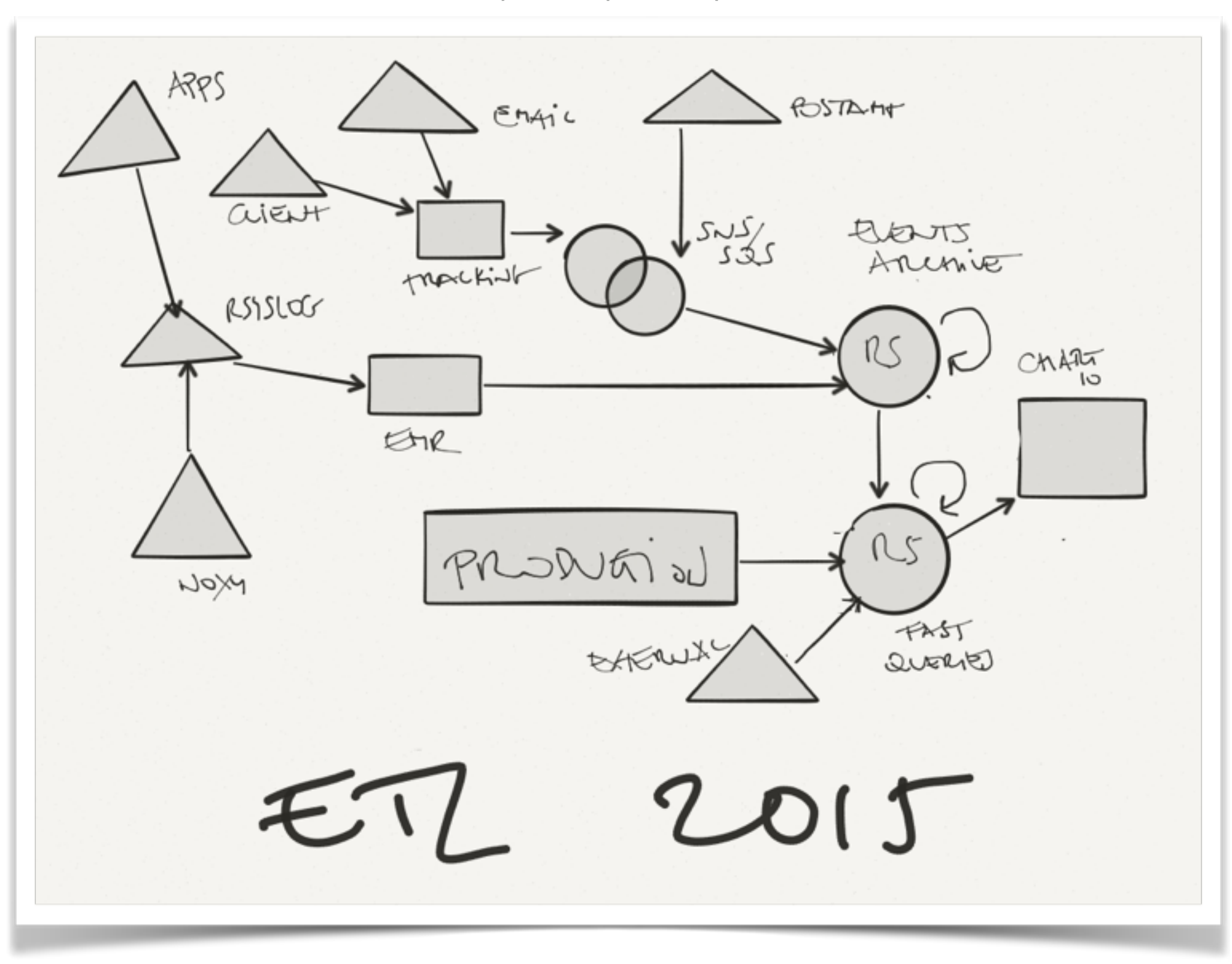

## Üzleti intelligencia

Jó barátok nem hagyják a másikat p-értéket számolni (ha nem értik pontosan, mi is az)

- ‣ Eszközök: Wizard (OSX), iPython notebookok
- ‣ Tipikus KPI-k, DAU (aktív), MAU
- ‣ Havi és heti kohortok
- ‣ Platform, aktivitás és földrajzi hely alapú szegmentáció
- ‣ Funnel-ek

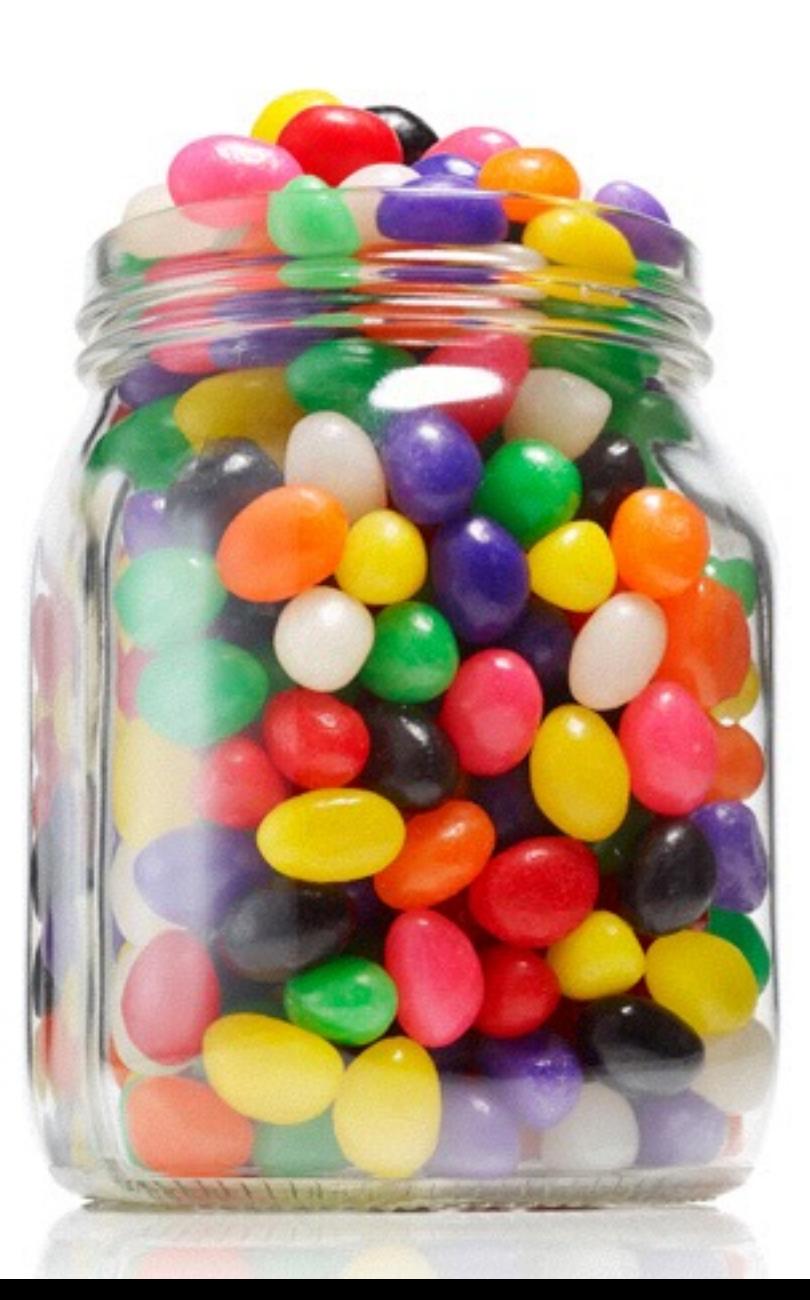

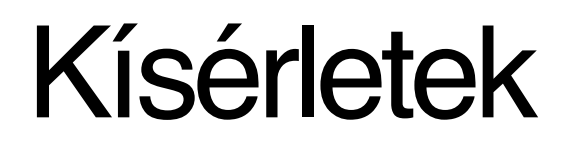

Nem vagy Linkedin, szerencsére

- ‣ Eszközök: Optimizely, házi fejlesztésű rendszer
- ‣ A/B tesztek funkcionalitáson és kommunikációban
- ‣ A/A illuzórikus A/B
- ‣ túl kicsi > Bayes-i > nagyobb bizonytalanság
- ‣ rövidtávú eltérések, visszatérés az átlaghoz, véletlen variáció
- ‣ Chris Stucchio, Evan Miller

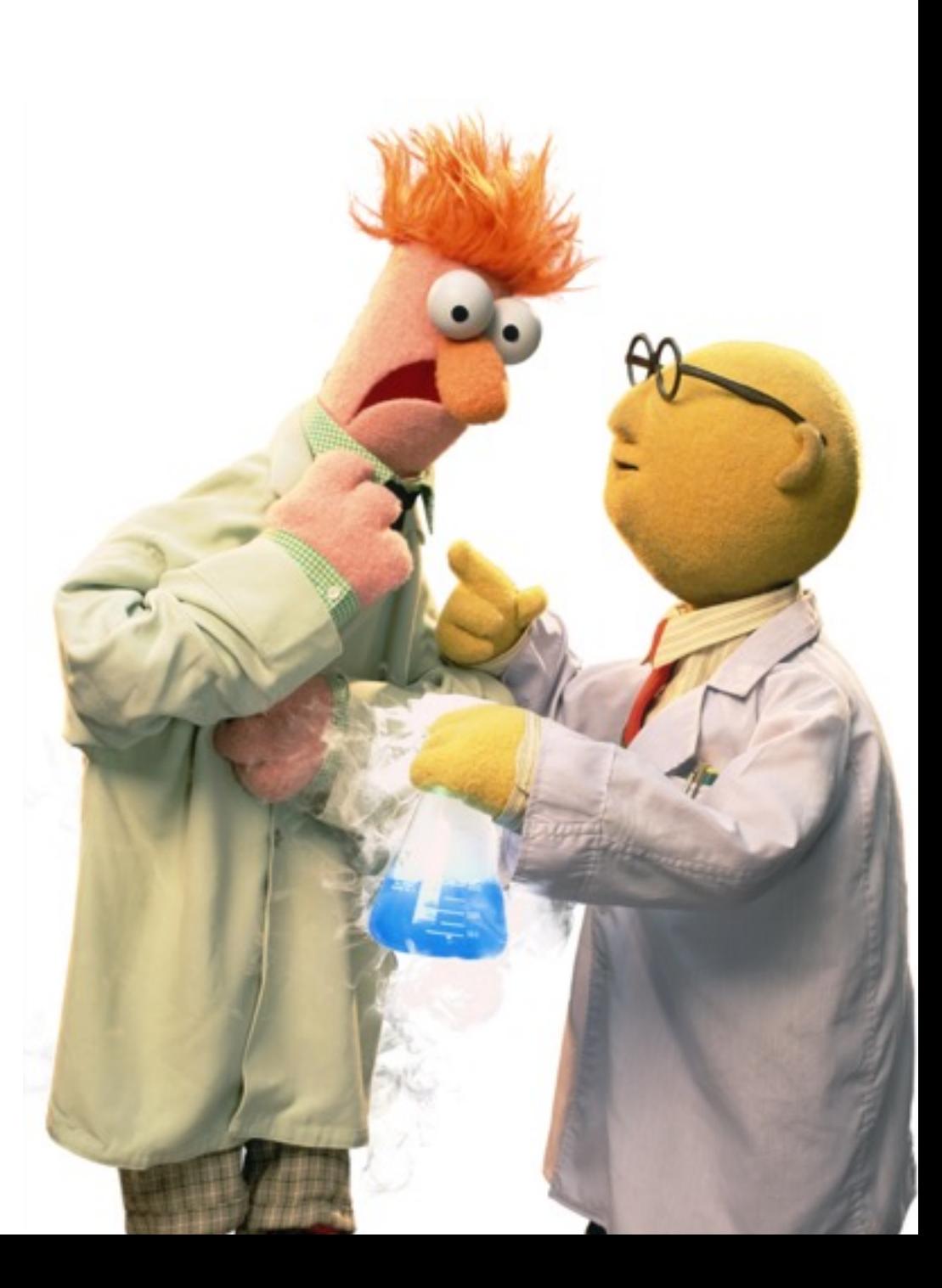

#### Machine Learning

PhD-vel 7 évet tölteni a Facebook-nál a javasolt ismerősök funkción

- ‣ Nincsenek PhD-seink
- ‣ Mailchimp módra
- ‣ LDA és NLP elég

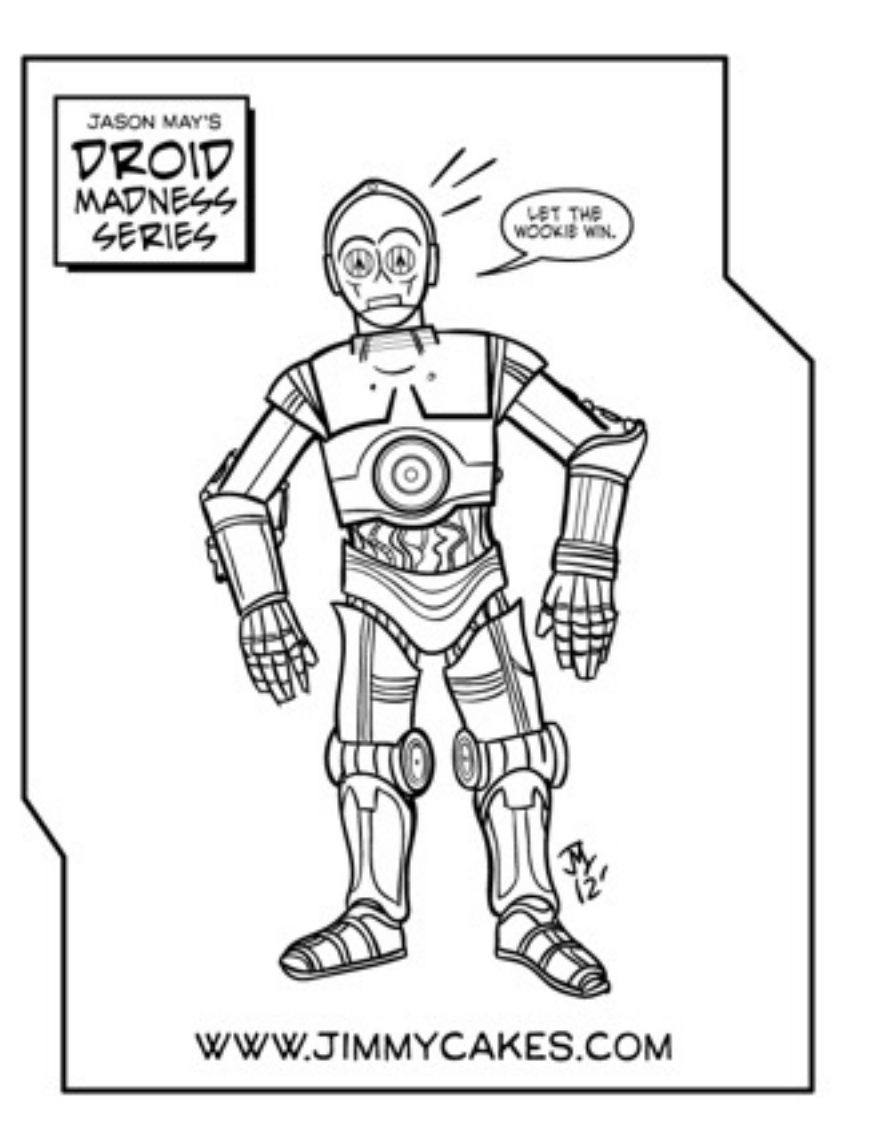

#### Na, akkor mehet az adatinfra **AWS-ről Azure-ra?**

(Minden pillanatban pontosan másfél mérnök segítségével.)

Az adat pásztoridillje (Maciej Cegłowski)

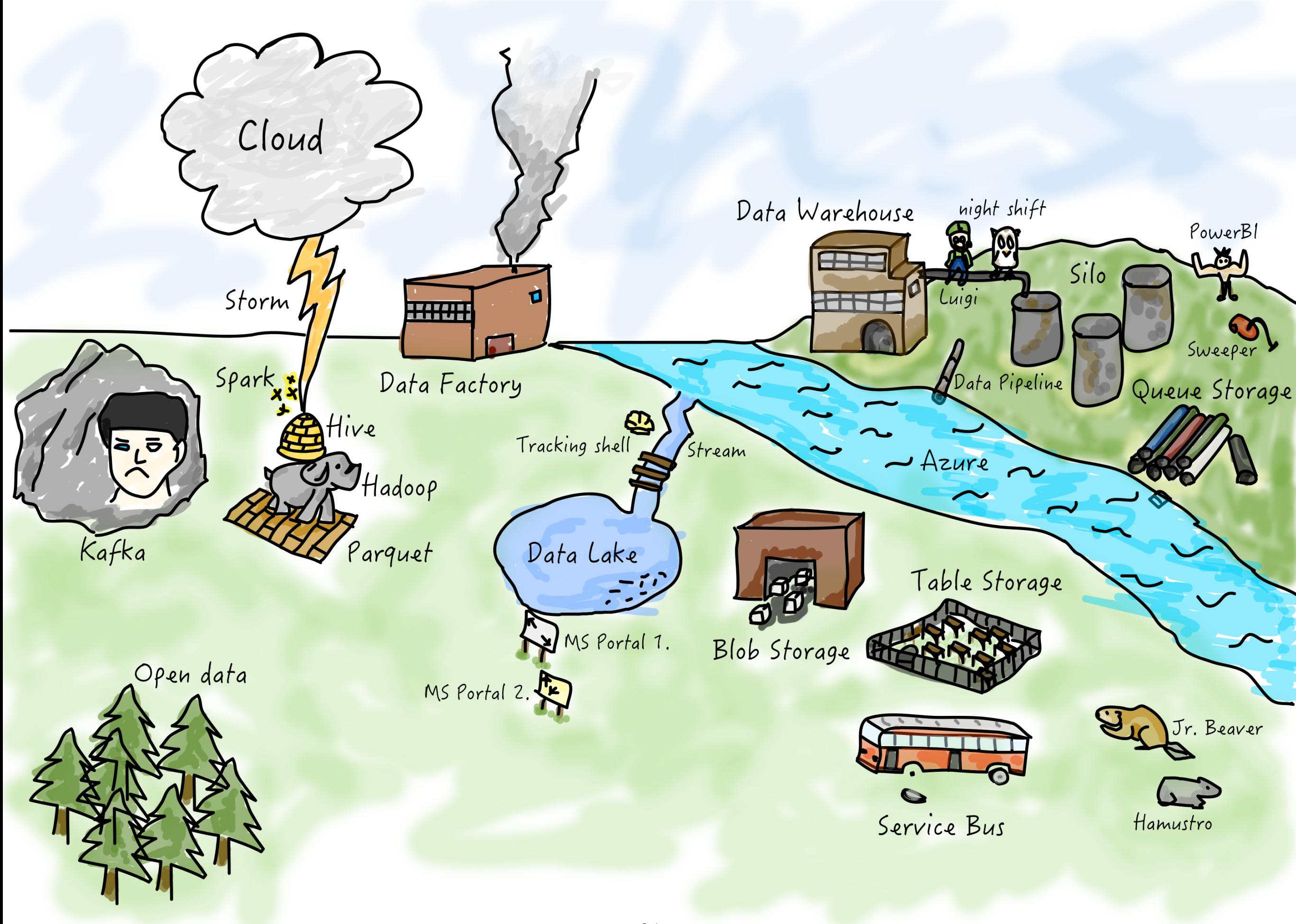

#### Célok

- ‣ egyszerűsítés
- ‣ az AWS specifikus részek elabsztrahálása
- ‣ felesleges komplikációk (Hadoop) eltávolítása
- ‣ Azure támogatás a komponensekben
- ‣ refaktorálás, nyílt forrásúvá tétel
- ‣ kiemelt a Total Cost of Ownership
- ‣ nem tudunk 24/7 támogatást adni
- ‣ devop monitorozás nincs fókuszban
- ‣ ha lehet, vegyünk el belőle

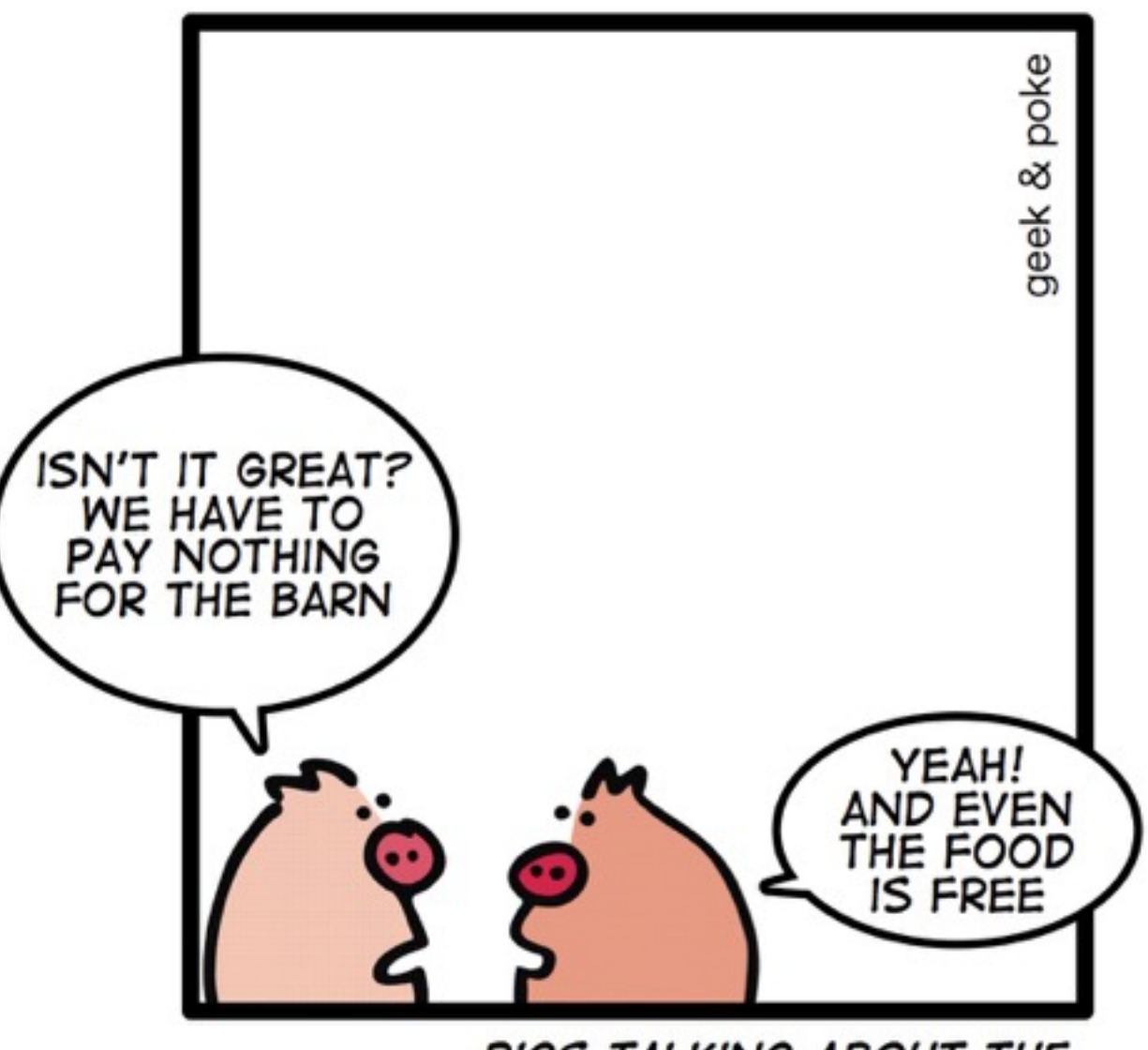

PIGS TALKING ABOUT THE 'FREE" MODEL

#### Megfeleltetés és tesztmérés

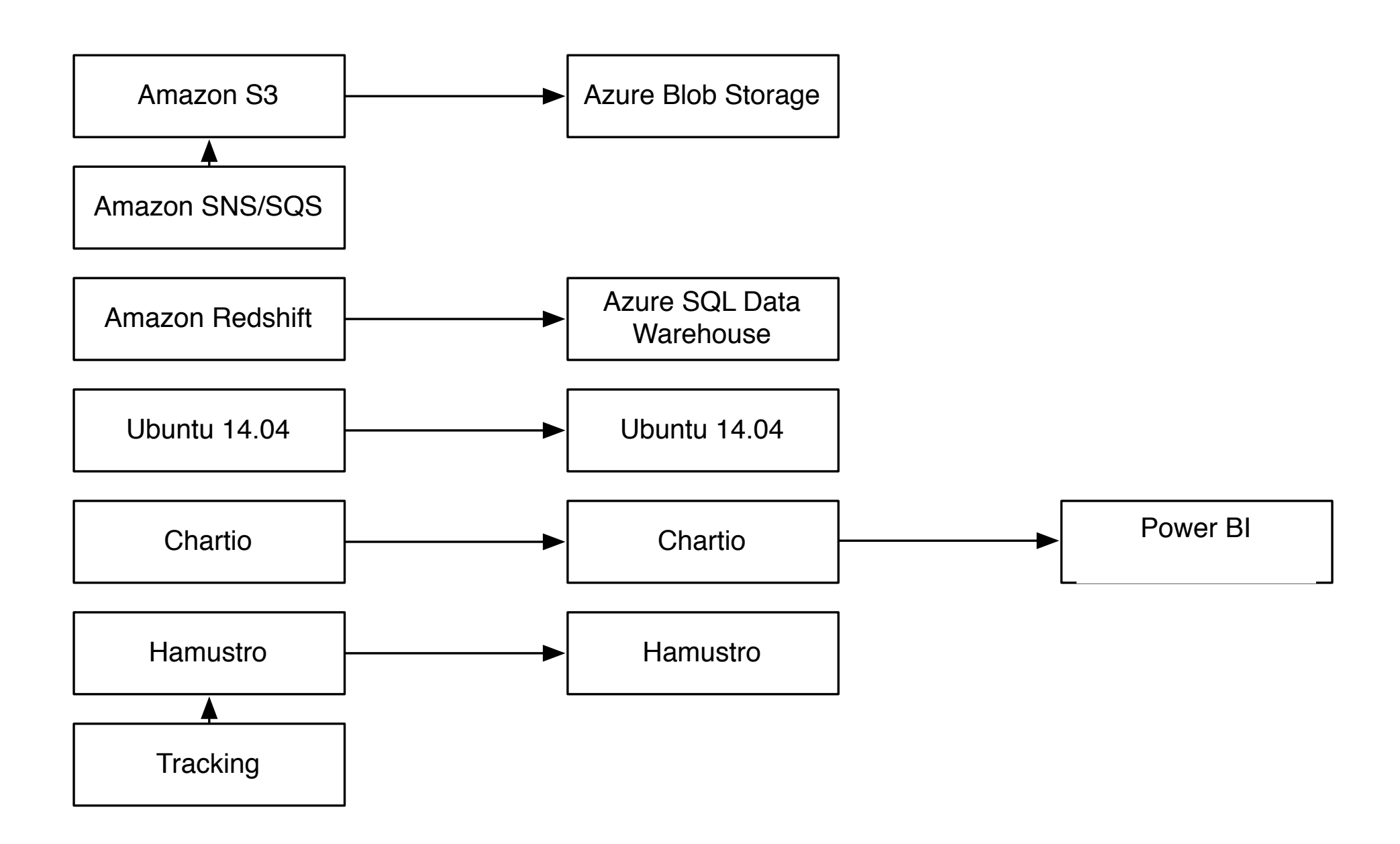

#### EMR-ből Jr. Beaver

- ‣ felismeri, szűri és sztenderdizálja a szerverlogokat
- ‣ térkép/csökkentő alkalmazás a felhőben
- ‣ Hadoop+Scala > make+pypy
- ‣ YAML konfigurációs fájlok
- ‣ a Pypy jobb ötlet volt, mint a Go
- ‣ nagy memória vagy nagy adat

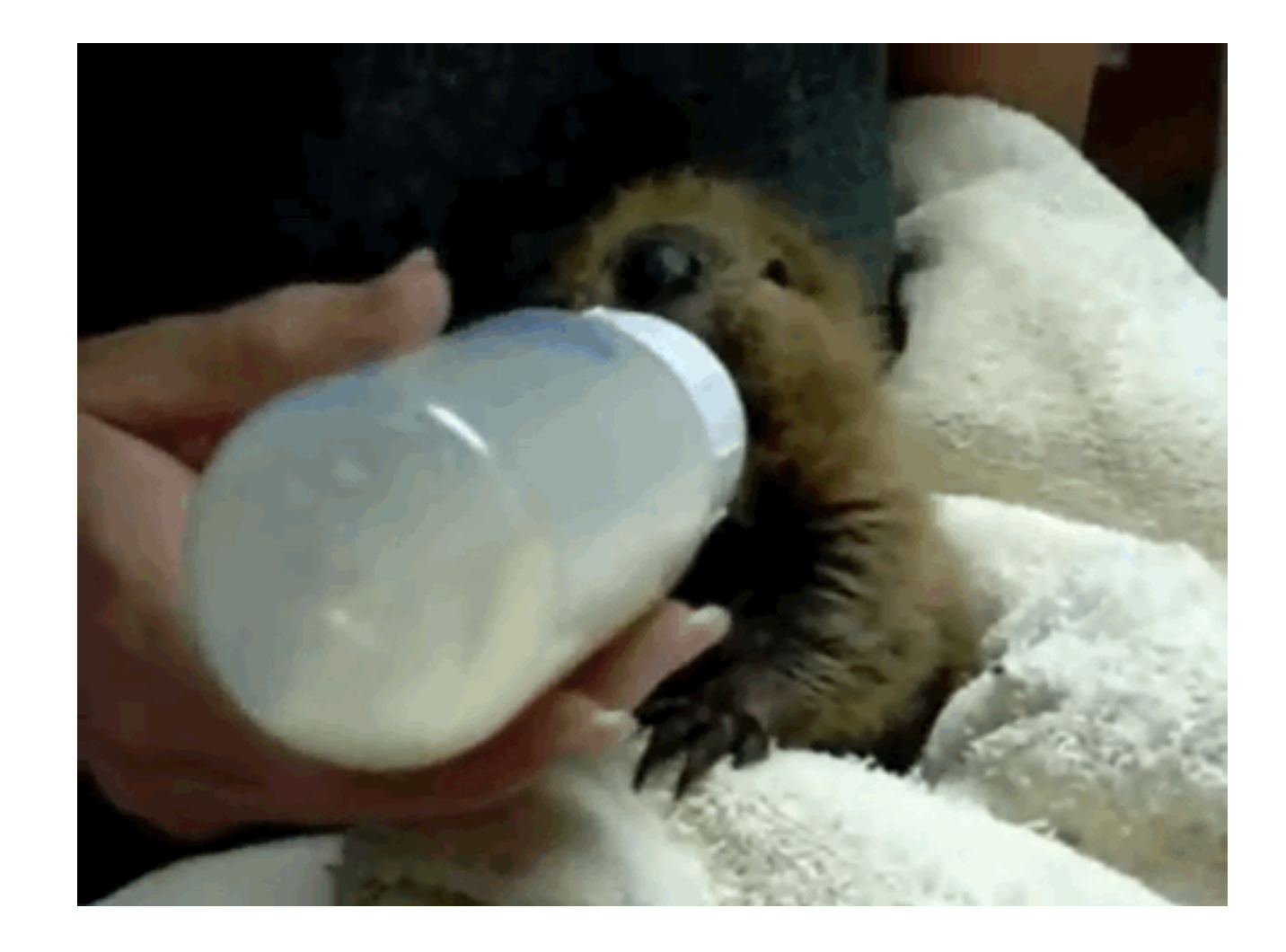

#### **vCPU számok**

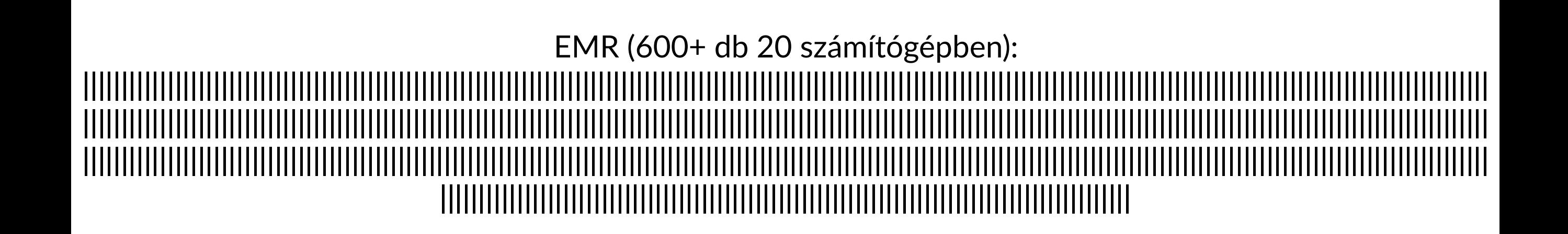

Jr. Beaver (8 db 1 számítógépben):  $\parallel \parallel \parallel \parallel \parallel \parallel$ 

#### **vCPU futásidő**

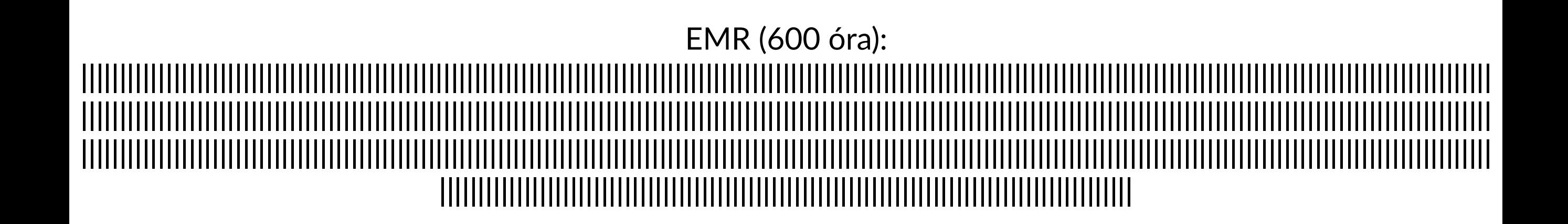

Jr. Beaver (64 óra): 

#### Node.js helyett **er Hamustro**

- ‣ kliensektől érkező események gyűjtése
- ‣ session és szigorú sorrendkezelés
- ‣ a felhőbe ment: Amazon SNS/SQS, Azure Queue Storage, Amazon S3, Azure Blob Storage támogatással
- ‣ percenként 6 milló esemény kezelése egyetlen 4vCPU szerverrel
- ‣ eseményformátum Protobuf vagy JSON
- ‣ Node.js helyett Go
- ‣ nyílt forrású: <https://github.com/wunderlist/hamustro>

#### vCPU számok

#### Node.js (12x1): ||||||||||||

#### Hamustro (2x2): ||||

#### S3 vs. SNS 1x4CPU-val

Hamustro S3 dialektusa (~6M/perc):

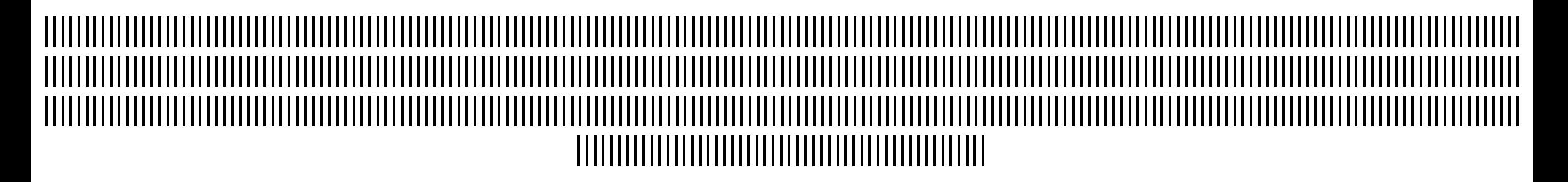

Hamustro SNS dialektusa (~60k/perc):

 $\parallel \parallel \parallel \parallel$ 

#### Már egy RasberryPi3 is túlzás a jelenlegi 25k esemény/perchez

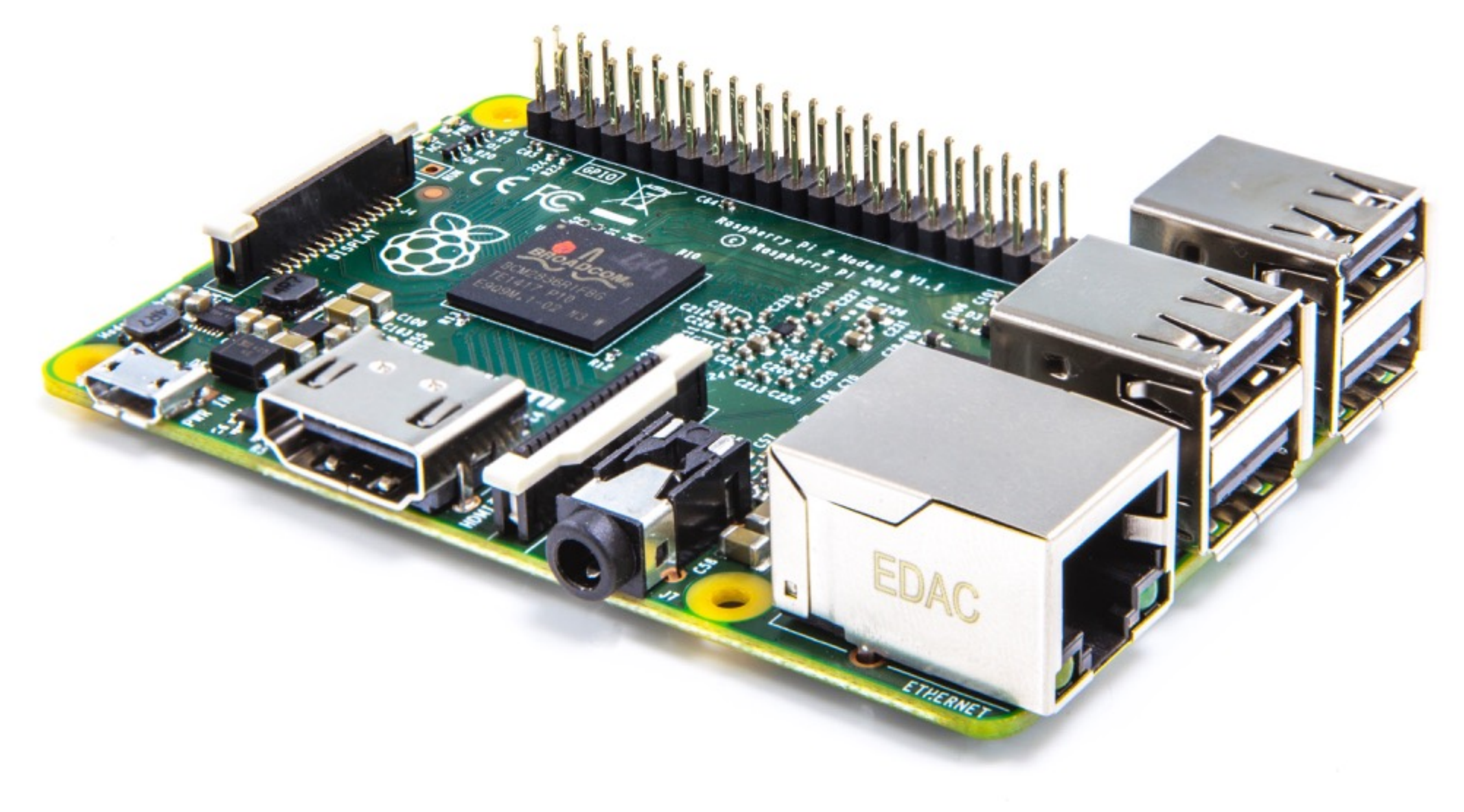

#### UNIX élesben Azure-on

- ‣ azrcmd<https://github.com/bfaludi/azrcmd> CLI fájlok le- és feltöltéséhez az Azure Blob Storage-ból/be. s3cmd-szerű funkcionalitás
- ‣ cheetah<https://github.com/wunderlist/cheetah> CLI az MSSQL-hez OSX-re és Linux-ra. Azure SQL Data Warehouse támogatás psql-szerű funkcionalitás (sql-cli és sqlcmd helyett)

#### Tájkép csata után

Rejtélyes nyilak mindenütt

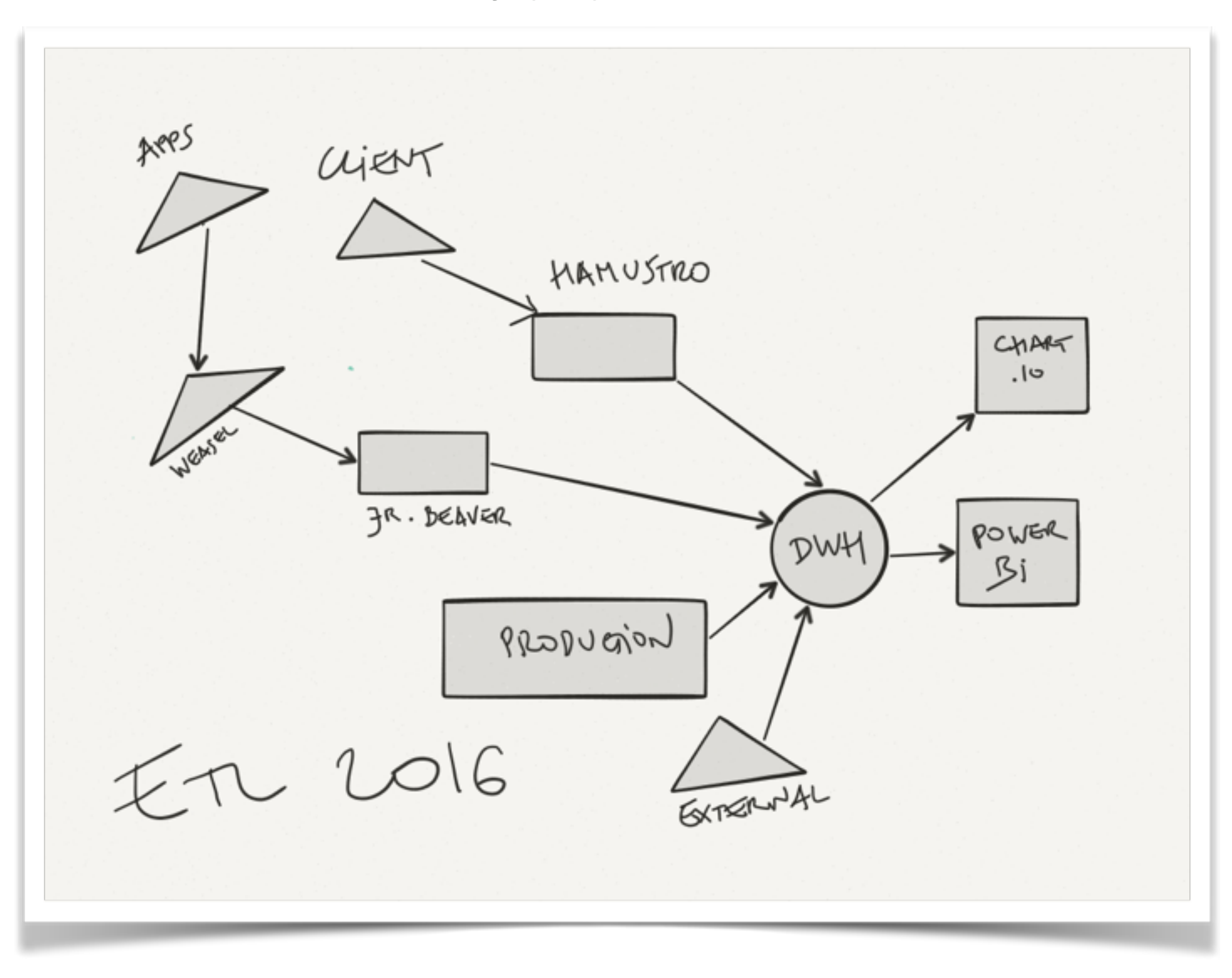

## Új frázisok

hibrid, felhőagnosztikus adatinfrastruktúra

eső-után-köpönyeg (post cloud) adatinfrastruktúra (3 RPi összeszigszalagozva)

adatpásztor/adatkondás

#### Ez egy komp.

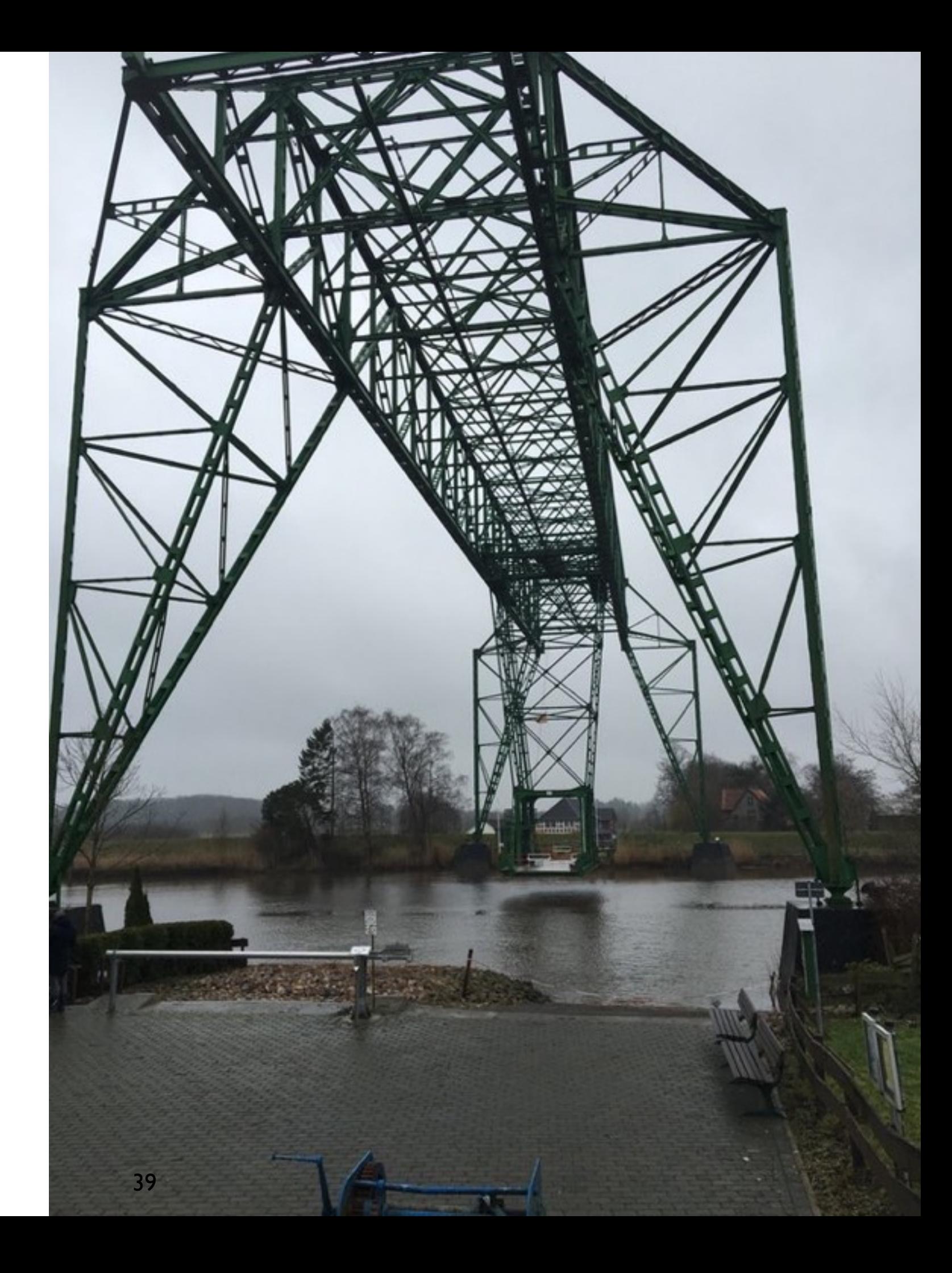